| Webmail               | 1   |
|-----------------------|-----|
| 3rd Party Mail Client | 1   |
| Got Problems?         | . 2 |
|                       |     |

| Last update: |                                                                                                    |
|--------------|----------------------------------------------------------------------------------------------------|
| 2015/11/05   | public:coop-mail:3rd-party-config https://wiki.libraries.coop/doku.php?id=public:coop-mail:3rd-party-config&rev=1446743800 |
| 17:16        |                                                                                                    |

Below is information for libraries who get their email via the Co-op. Users are able to connect either via the provided webmail interface or else using a 3rd party client. Please note: the Co-op is only able to provide limited support for 3rd party clients, and the webmail interface is provided "as is."

## Webmail

To access your mail via the web, users should go to: https://webmail.libraries.coop/

Your username is your full email address, usually: firstname.lastname@\_DOMAIN\_

Note you MUST include the full domain with your username.

## **3rd Party Mail Client**

In order to access your email via some other mail client, you will need to use the following settings:

Incoming Mail Server

Host: mail.libraries.coop Protocol: IMAP TLS: StartTLS required Port: 143 (optionally port 993 with pure SSL)

As with webmail, your new username will be your full email address, usually firstname.lastname@\_DOMAIN\_

You MUST include the full domain with your username.

POP3 service is being discontinued, you must change to using IMAP.

**Outgoing Mail Server** 

Host: mail.libraries.coop Protocol: SMTP Port: 587 (port 25 may be attempted but will \_not\_ work on most ISPs due to spam issues.) SSL/TLS/StartTLS: StartTLS required SMTP AUTH: supported, use LOGIN/PLAIN method

Below is a video done by Coop Support demonstrating configuration of Thunderbird for use with the Co-op mail servers. Thunderbird is only one of many possible third party clients. No endorsement or recommendation is intended, and the Co-op mail servers should work with any standards-based IMAP client.

## Video

Here is a brief set of instructions on configuring Mac Mail with the Co-op mail servers.

## Got Problems?

If you have problems with your email account, please use another email service to contact us at sysop@bc.libraries.coop, including your username and webmail URL.

From: https://wiki.libraries.coop/ - BC Libraries Coop wiki

Permanent link: https://wiki.libraries.coop/doku.php?id=public:coop-mail:3rd-party-config&rev=1446743800

Last update: 2015/11/05 17:16

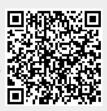